UNIKASSEL **VERSITAT** 

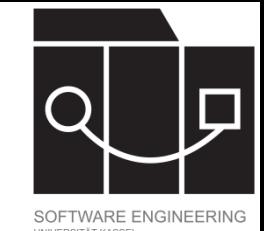

# Klassendiagramme und UML

Jens Kosiol Wintersemester 23/24

(Foliensatz basiert teilweise auf Folien von Prof. Dr. Gabriele Taentzer)

## IKASSEL

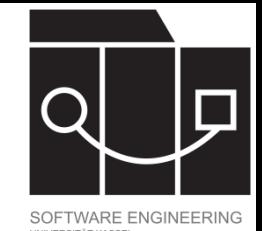

# Überblick

- Einführung von Klassendiagrammen
	- Rolle im Entwicklungsprozess
	- Grundlegende Syntax von Klassendiagrammen
	- $-$  Erster Entwurf am Beispiel der Study-Right University
- Die *Universal Modeling Language* (UML) und weitere Konzepte für Klassendiagramme
- Die *Object Constraint Language* (OCL) zur Modellierung weiterer Eigenschaften

#### IKASSEL U N S I <u>"Д"</u>

## Generelles Vorgehen

### **Stories/Scenarios/Beispiele**

- Stammen vom Kunden
- So konkret wie möglich
- Grundlage für Objektdiagramme und für Tests

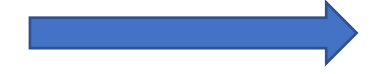

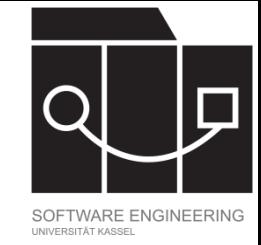

### **Objektdiagramme**

konto42: Konto kunde = "A. Muster" stand  $= 400$ 

- Dienen der Kommunikation mit Kunden und Entwicklern
- Snapshot des Heap zur Programmlaufzeit
- Grundlage für Klassendiagramm

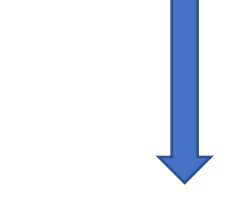

### **Klassendiagramme**

- Dienen der Kommunikation zwischen Entwicklern
- Muster für Datenstruktur
- Grundlage für Codegenerierung

Konto kunde: String stand: float

### **Code**

**public class** Konto { **public String** kunde; **public float** stand; }

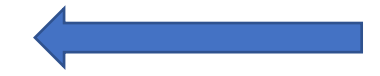

IKASSEL

## Zentrale Konzepte der objektorientierten Modellierung

- Klasse (auch "Objekttyp"):
	- beschreibt die strukturellen und verhaltensmäßigen Merkmale einer Menge gleichgearteter Objekte. Diese Merkmale werden durch Attribute und Operationen (Methoden) beschrieben.
- "Semantische" Standardbeziehungen (auf Klassen und Objekten) wie z.B.
	- Instanziierung
	- Generalisierung/Spezialisierung
	- Gruppierung (Aggregation oder Komposition)
	- Assoziation

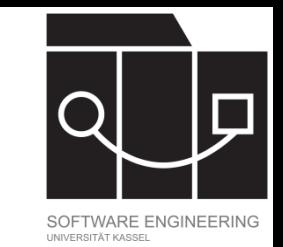

### IKASSEL U **N**

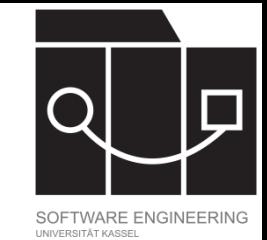

## Rolle von Klassendiagrammen

### **Drei Arten von Modellen**

- Analysemodell: Aus Anforderungsbeschreibung/User stories abgeleitet
- Entwurfsmodell: Modell, das vorschreibt, wie ein System zu entwickeln ist
- Implementierungsmodell: Aus existierender Implementierung abgeleitet

## **Zwecke**

- Dienen der Kommunikation zwischen Entwicklern
- Muster für Datenstruktur
- Grundlage für Codegenerierung
- Graphische Dokumentation

• …

### KASSEL U

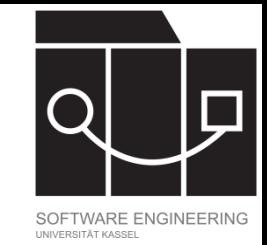

## Grundlegende Syntax Klassendiagramm

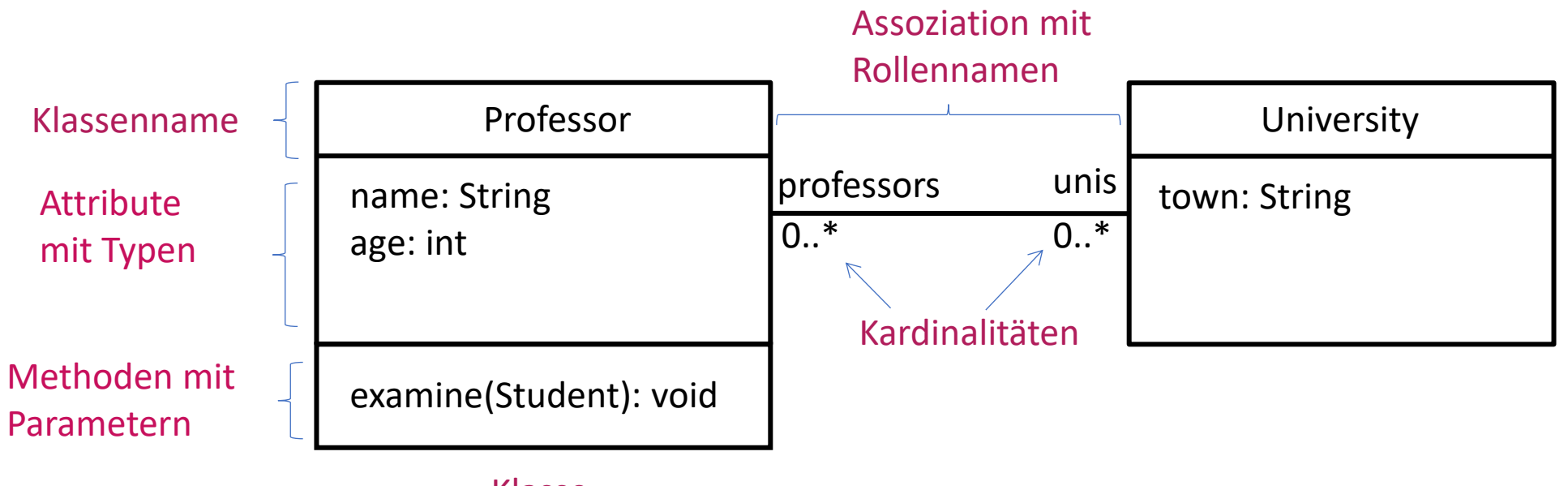

- Klasse
- Klassennamen beginnen mit **großem Buchstaben**!
- Attributnamen und Bezeichnungen beginnen mit **kleinem Buchstaben**!
- Bei Assoziations-/Rollennamen auf **Einzahl**/**Mehrzahl** achten!
- Wichtigste Kardinalitäten: **1**, **0..1** oder **0..\*** (= **\***)

### KASSEL U N

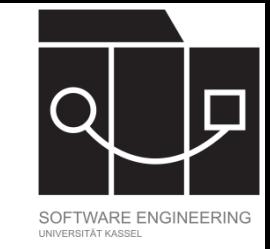

## Vorlesungsbeispiel: Study-Right University

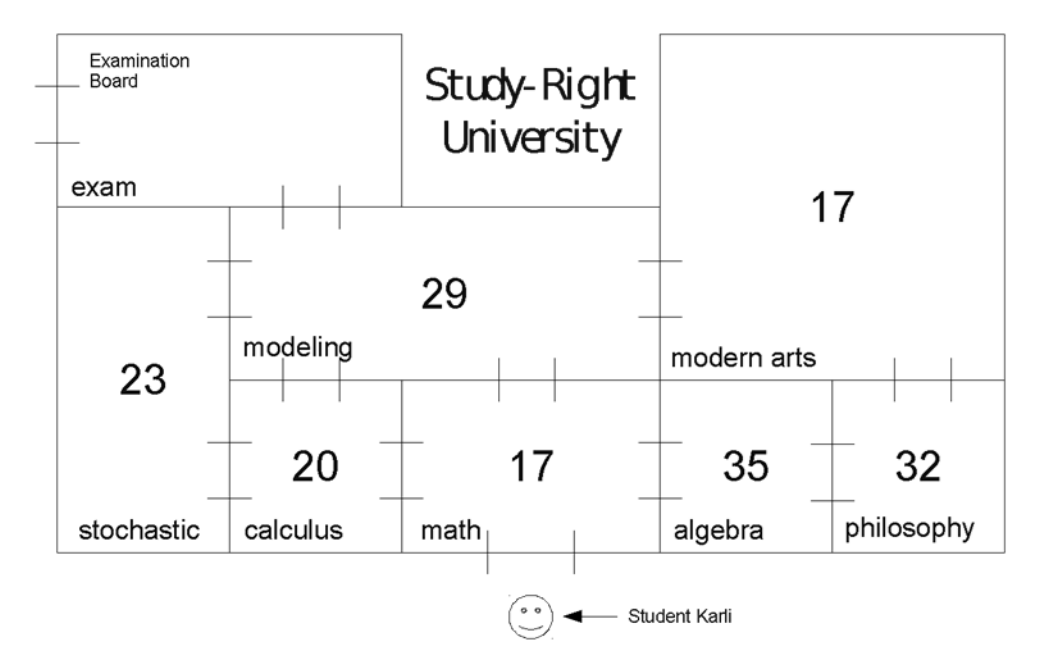

### **Aufgabe:**

- Wegesuche (vom Mathe- zum Examensraum) **Bedingungen:**
- Jeder Credit Point kostet einen Motivationspunkt
- 214 Motivationspunkte gegeben und 214 Credit Points zu erreichen
- Modulabhängigkeiten (Türen zwischen Räumen)
- Mehrfachbelegung möglich (bei Mehrfachbetreten eines Raumes wird jeweils ein anderes Modul unterrichtet)

### UNIKASSEL **VERSITAT**

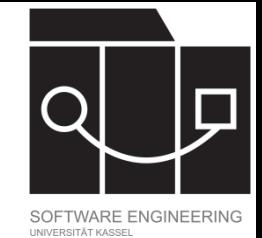

## Welche Klassen brauchen wir?

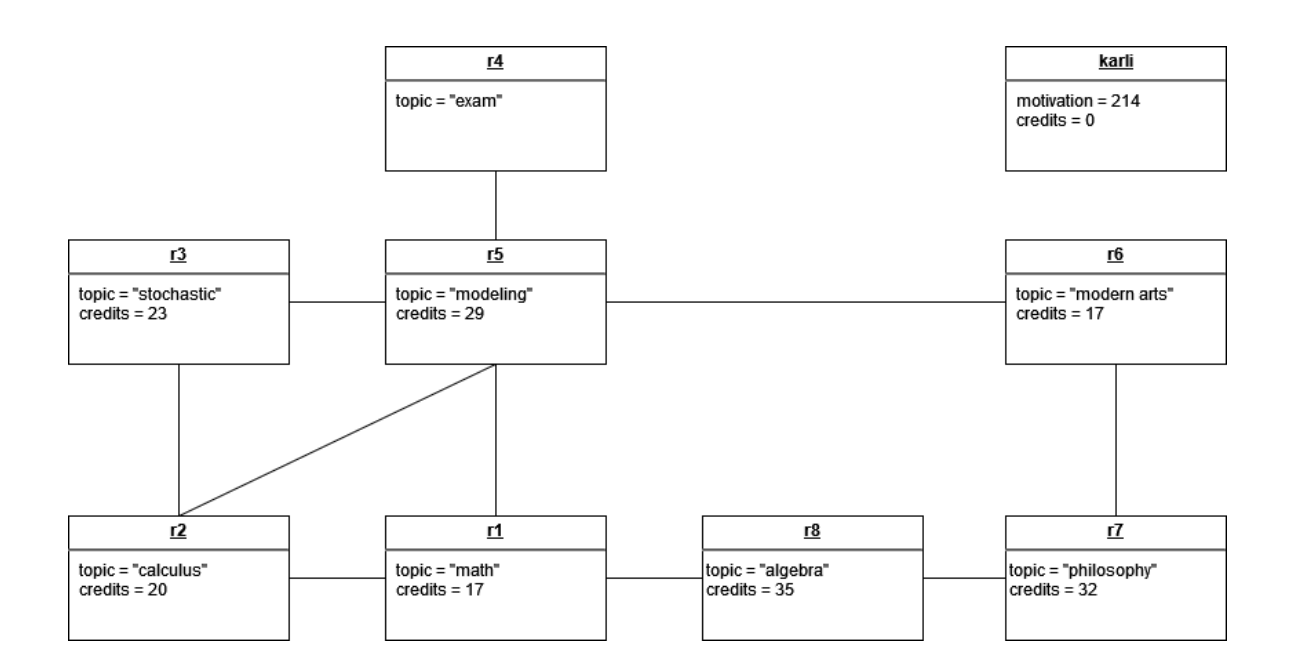

Ausgangssituation im Beispielszenario **Ausschnitt der Objektstruktur nach** Ausschnitt der Objektstruktur nach

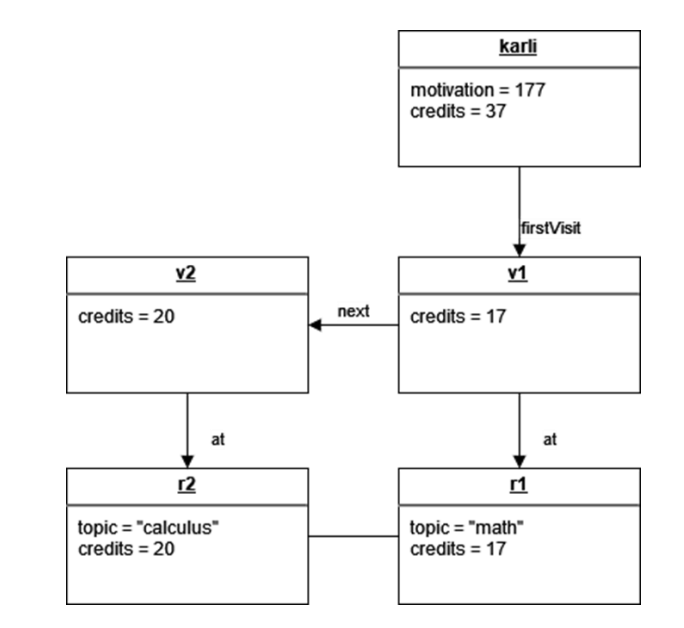

zwei Schritten von Karli

KASSEL U N S. T 'A' F V

## Einfaches Klassendiagramm für die Study-Right University

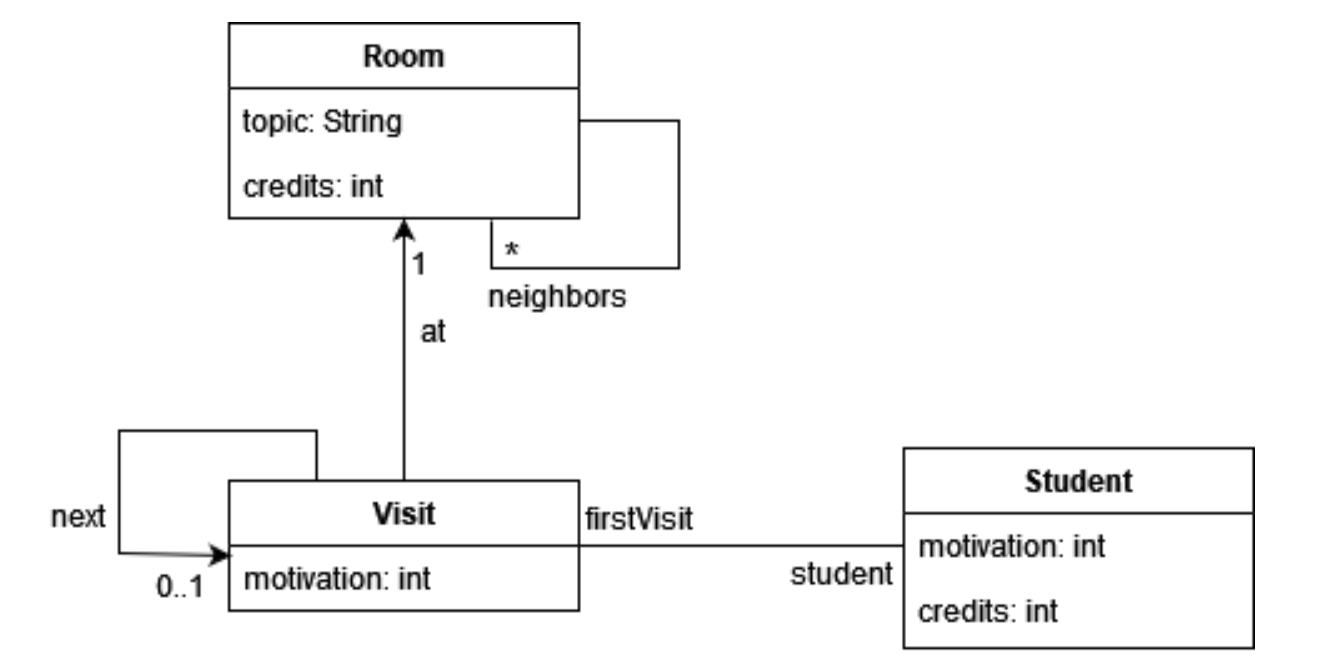

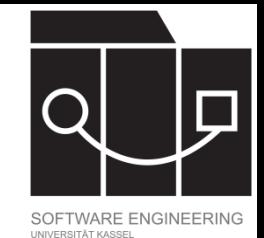

## KASSEL

# Unified Modeling Language (UML)

- Graphische Modellierungssprache zum Visualisieren des Designs von Systemen
- Entwickelt seit den 90er-Jahren
- Industriestandard [verwaltet von der *Object Management Group* (OMG), ISO genormt]
- Stellt verschiedene Arten von Diagrammen bereit (Klassendiagramme, Objektdiagramme, Komponentendiagramme, Aktivitätendiagramme, Sequenzdiagramme, State Charts, …)
- Aktuelle Version: 2.5.1 (Dezember 2017) <https://www.omg.org/spec/UML>

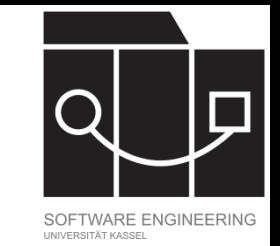

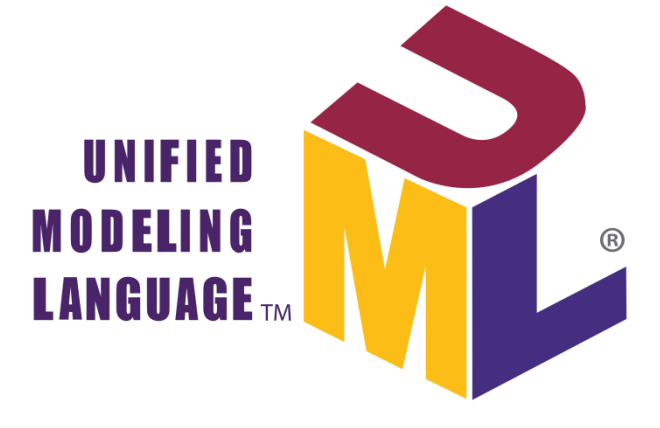

KASSEL

## Syntax Attribute

Syntax: [*Modifikator*] *Attributbezeichner*: *Attributtyp*

- Der Attributtyp ist nicht weiter spezifiziert. Er kann z.B. ein Klassenbezeichner, ein primitiver Datentyp, ein Typ einer Implementierungssprache oder ein zusammengesetzter Typ sein.
- Attribute können (vor dem Attributbezeichner) bzgl. ihrer Sichtbarkeit gekennzeichnet werden.

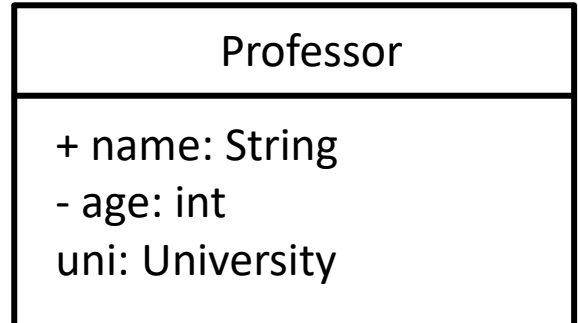

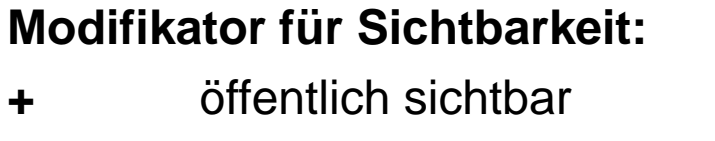

- **#** geschützt (in Hierarchie)
- ~ paketweit
	- **-** nur privat sichtbar

KASSEL

## Syntax Operationen

Syntax: [*Modifikator*] *Name*(*Parameterliste*): *Typ*

Parameter:

- Syntax: [*Richtung*] [*Name:*] *Typ*
- Mögliche Richtungen: *in* (Default), *out*, *inout*

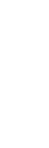

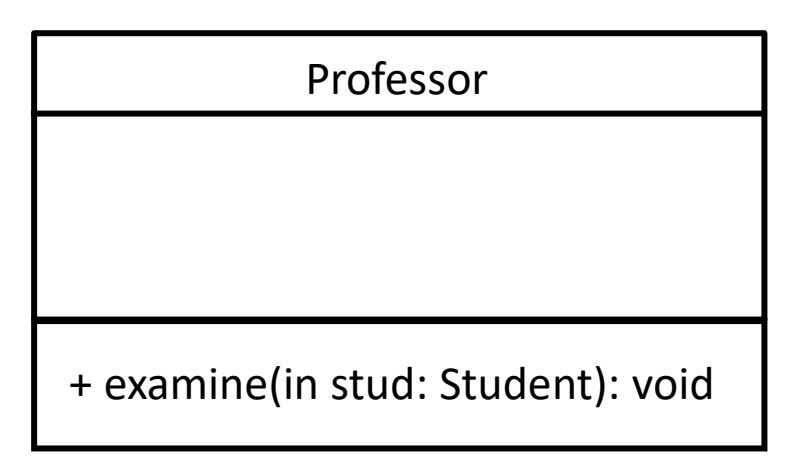

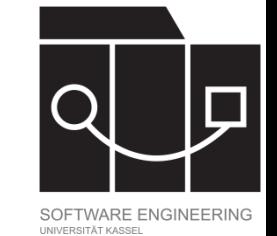

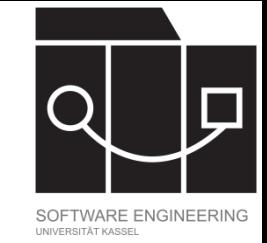

## **Stereotype**

Stereotype spezialisieren ein Modellelement (z.B. eine Klasse) und erweitern das Vokabular von UML.

- Werden in Guillemets (<< … >>) über den Klassennamen gesetzt
- Wichtige Beispiele: <<enumeration>>, <<interface>>
- Dürfen ergänzt werden, um zusätzliche Informationen zu kommunizieren.

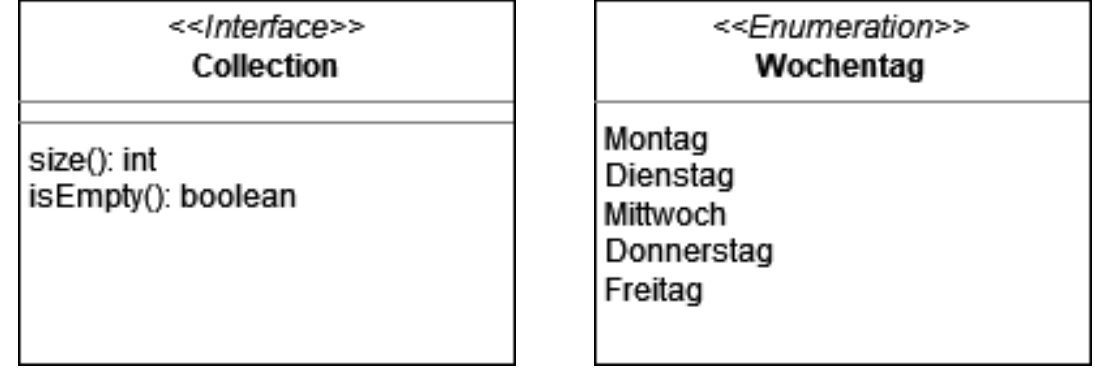

IKASSEL U S I **"Д" Т** 

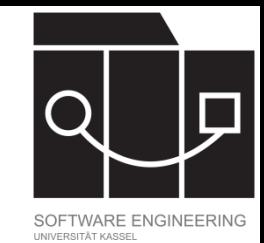

## Beziehungen zwischen Klassen

In der objektorientierten Modellierung werden verschiedene Arten von Klassenbeziehungen explizit unterschieden. Diese sind:

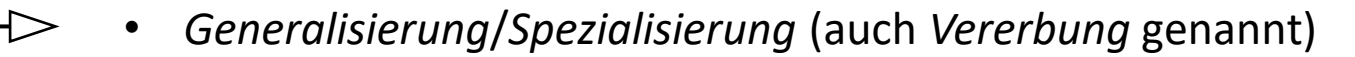

- *Assoziation* (auch *Benutztbeziehung* genannt)
- *gerichtete Assoziation*
- *Abhängigkeit*

Das Ziel einer Generalisierung kann abstrakt sein. Dann wird der Klassenname *kursiv* gedruckt.

KASSEL S.

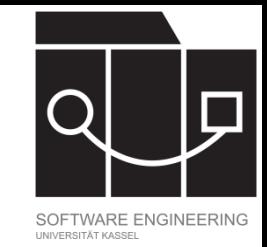

## Verfeinerung von Assoziationen

Die Stärke einer Assoziation kann durch den Grad einer Ganzes-Teil-Beziehung angegeben werden.

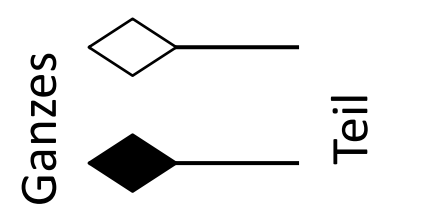

- Assoziation: einfache Verwendung
- Aggregation: Teil trägt zum Zustand des Ganzen bei, kann aber auch unabhängig vom Ganzen existieren
- WS 23/24<br>
WS 23/24<br>
WS 23/24<br>
WS 23/24<br>
WS 23/24<br>
Programmieren und Modellieren<br>
Component eines<br>
Component eines<br>
Component eines<br>
Component eines<br>
Component eines<br>
Programmieren und Modellieren<br>
Component eines<br>
Componen • Komposition: Teil kann nur als Element eines Ganzen existieren

IKASSEL R S I

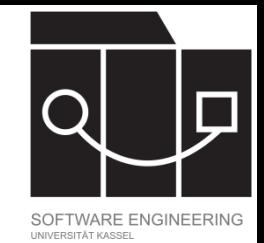

## Richtung einer Assoziation

Pfeile am Anfang und Ende einer Assoziation markieren die unterstützte Navigationsrichtung.

- Navigation nur von Start- zu Zielklasse möglich
- Navigation in beide Richtungen möglich
	- Keine Angabe (liberale Interpretation: Navigation in beide Richtungen möglich)

KASSEL S T 'A' T

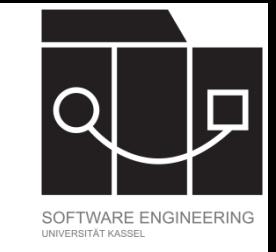

## Kardinalitäten und Merkmale von Assoziationen

Assoziationen können mit Kardinalitäten und weiteren Merkmalen annotiert werden.

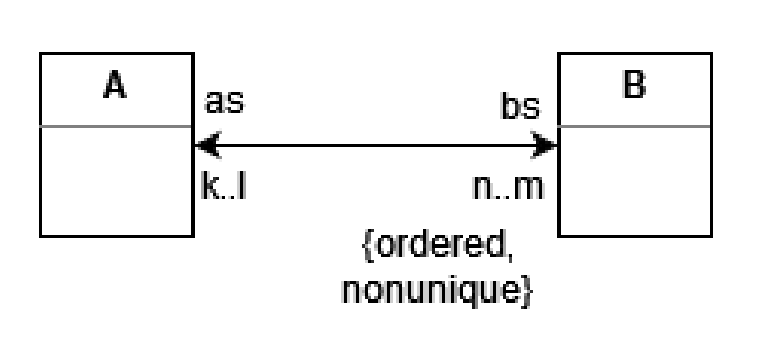

- Sowohl Kardinalitäten als auch Merkmale werden am Ende der Assoziationsrichtung notiert, die sie betreffen!
- Semantik Kardinalität: Von jedem Objekt vom Typ A sollen über Links vom Typ b mindestens n aber höchstens m Objekte vom Typ B erreichbar sein.
- Weitere Merkmale können als Kommaseparierte Liste in geschweiften Klammern notiert werden. Wichtige Merkmale: ordered, unique

IKASSEL U **N** V F **RSITAT** 

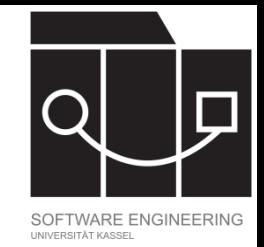

# Verfeinerung von Abhängigkeiten

Verschiedene Arten von Abhängigkeiten können durch Stereotype kenntlich gemacht werden:

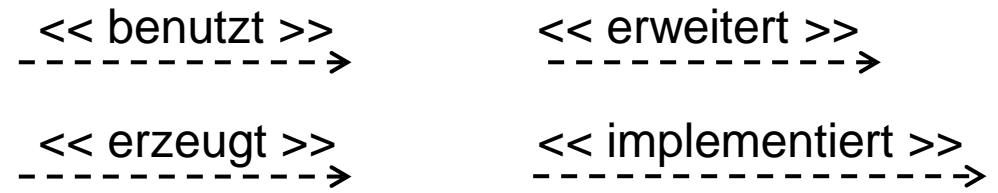

## IKASSEL

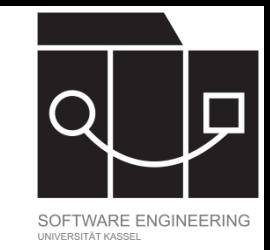

# Beziehung zwischen Code und Modellen

- Java-Klasse ↔ Objektklasse
- Java-Feld mit einfachem Datentyp  $\leftrightarrow$  Attribut in Objektklasse
- Java-Feld mit Objekttyp  $\leftrightarrow$  Assoziation
- Java-Methode  $\leftrightarrow$  Operation in Objektklasse
- Java-Vererbung  $\leftrightarrow$  Generalisierung/Vererbung zwischen Objektklassen

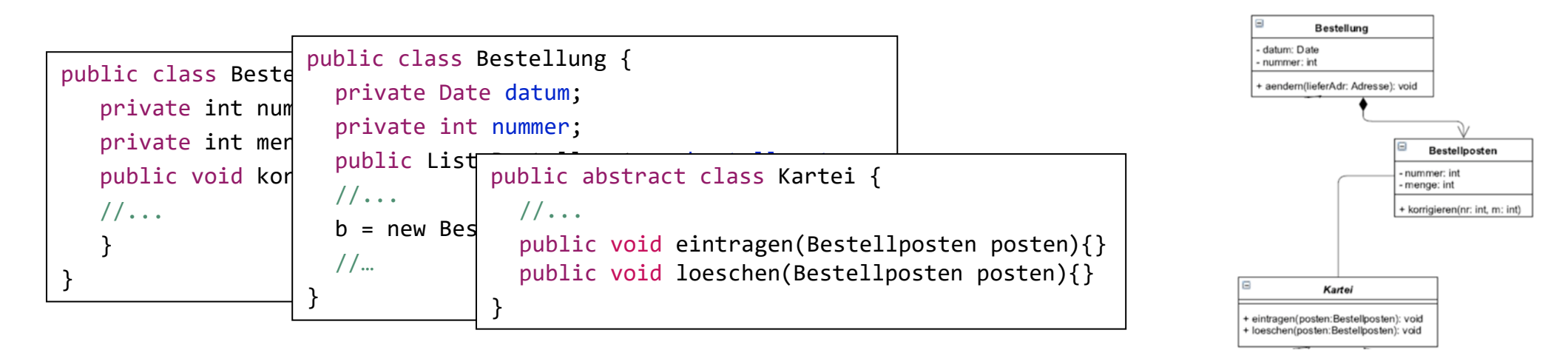

U N IKASSEL **VERSITAT** 

## Konkrete Klasse

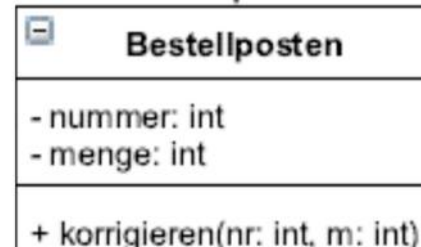

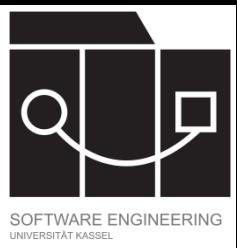

### Bestellposten.java

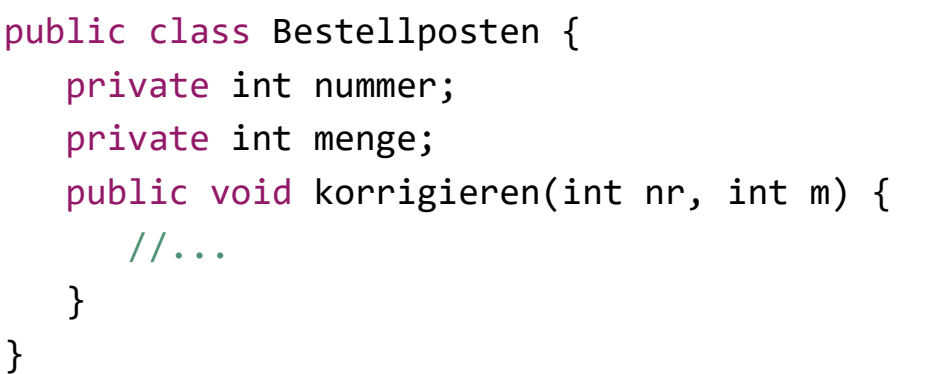

IKASSEL U **N** E S V  $\mathbf{A}$ 

## Abstrakte Klasse

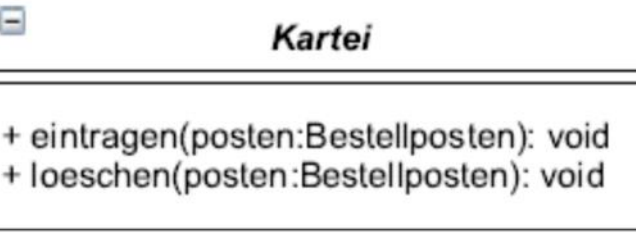

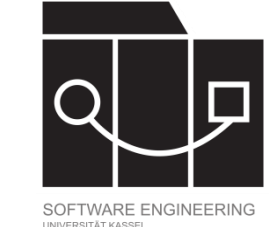

Kartei.java

```
public abstract class Kartei {
   public void eintragen(Bestellposten posten){
   //...
 }
   public void loeschen(Bestellposten posten) {
   //... }
```
}

### UNIKASSEL S I

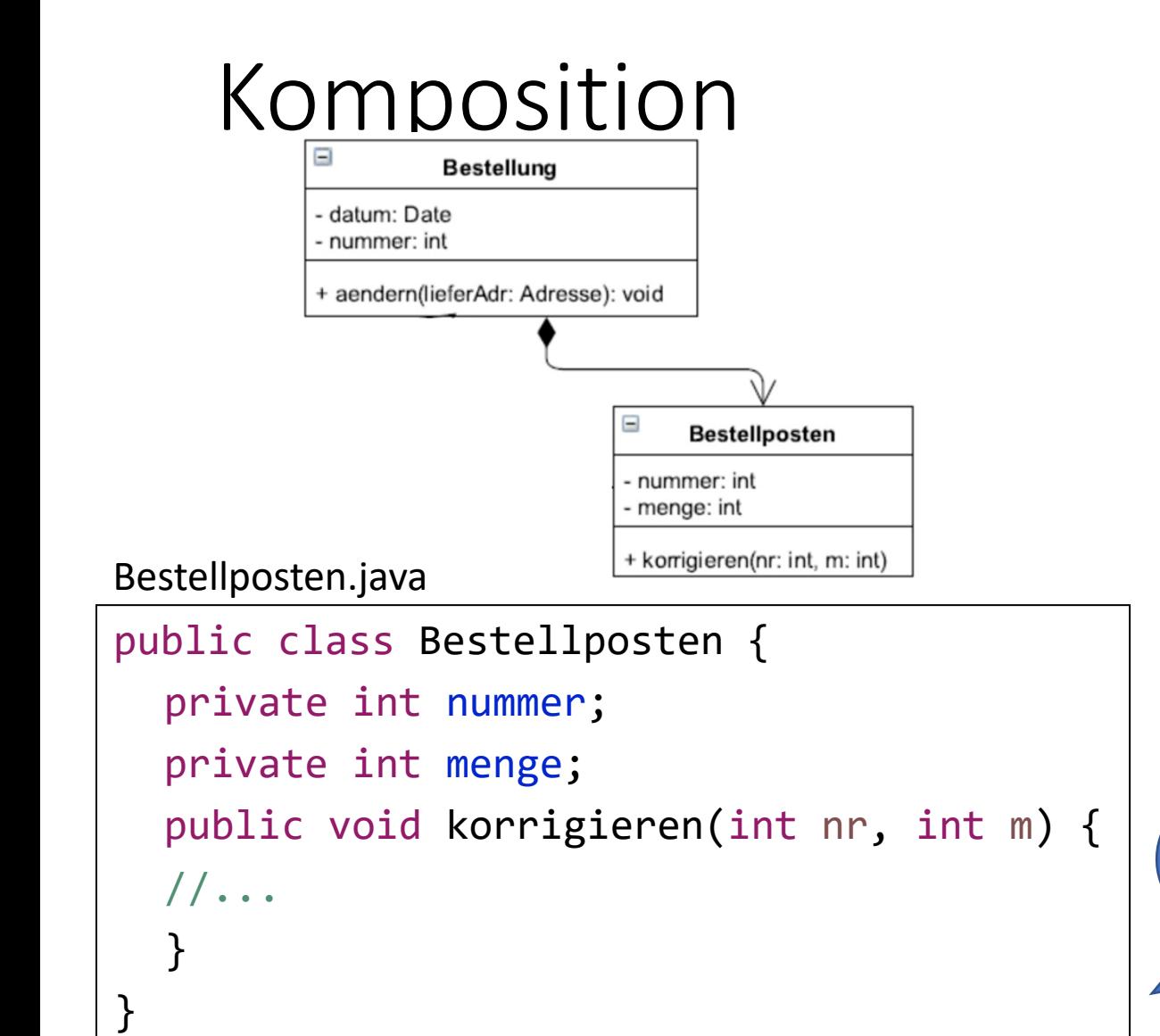

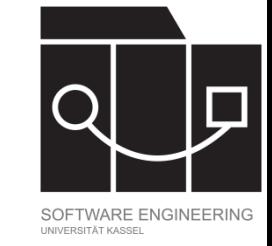

### Bestellung.java

```
public class Bestellung {
  private Date datum;
  private int nummer;
  public List<Bestellposten> bestellposten;
  // …
  b = new Bestellposten(nummer, menge);
  // … 
}
```
Da gerichtete Komposition, kein Feld vom Typ Bestellung in Zielklasse.

#### IKASSEL U N S I  $\mathbf{A}$

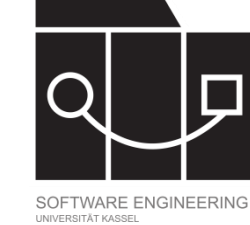

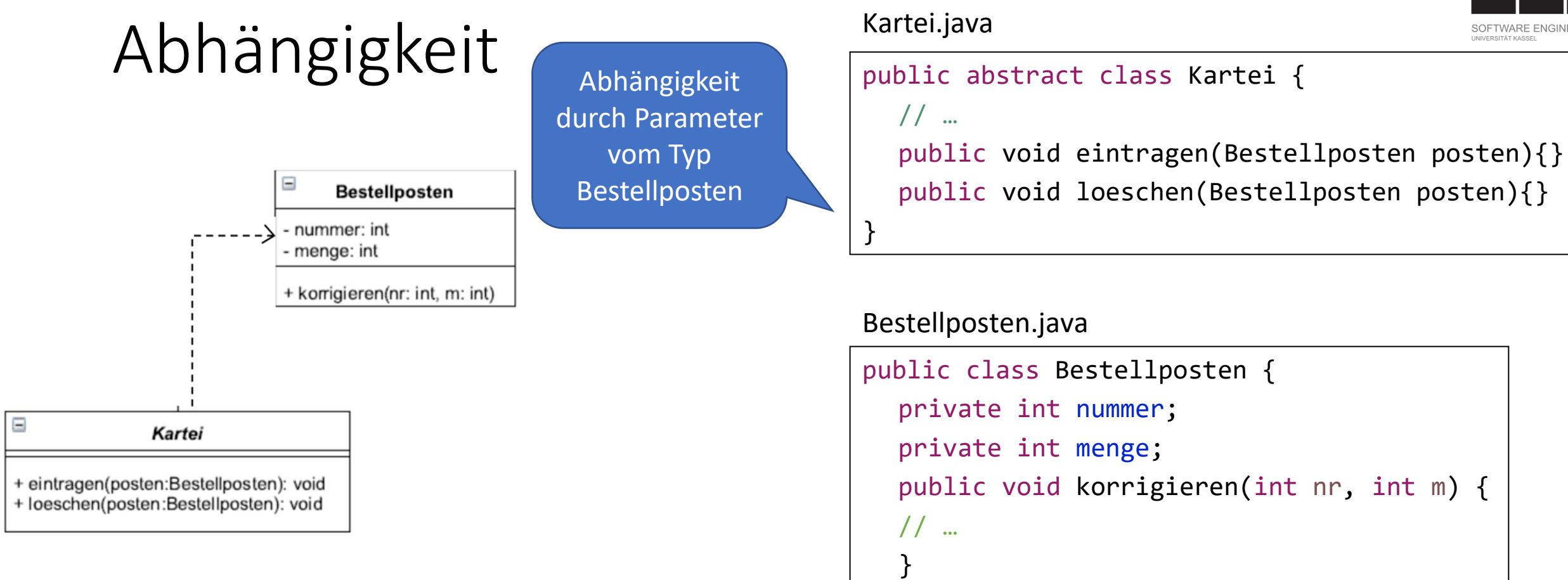

}

#### UNIKASSEL F. SITA V

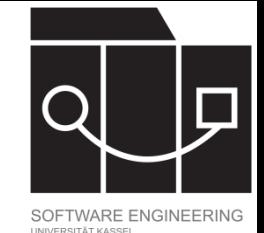

## Vererbung

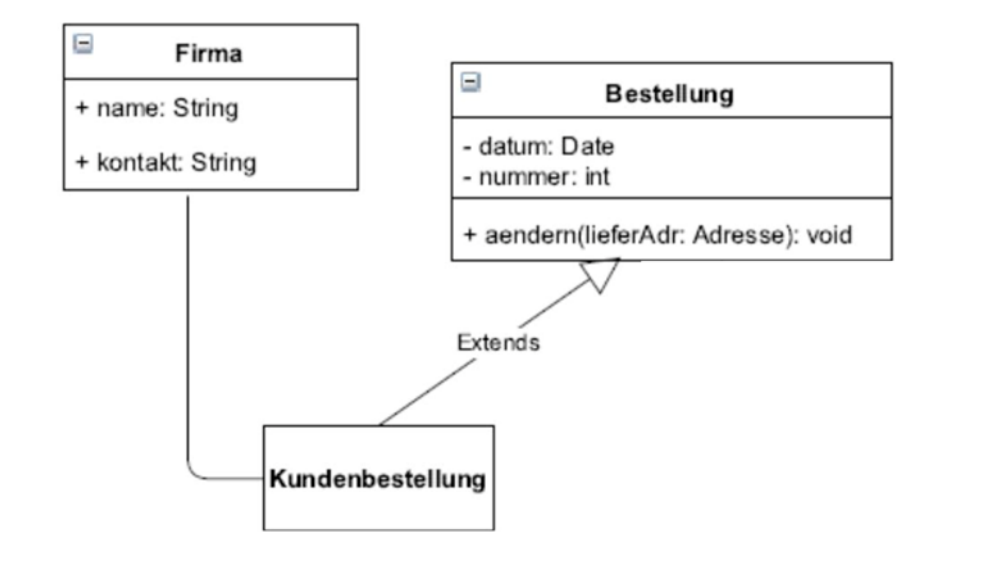

### Bestellung.java

```
public class Bestellung{
    private Date datum;
    private int nummer;
    public void aendern(Adresse lieferadr){
       //...
 }
```
### Kundenbestellung.java

```
public class Kundenbestellung extends Bestellung{
    private Firma firma;
    public Kundenbestellung (Firma firma) {
         this.firma = firma;
 } 
}
```
}

#### IKASSEL U N S

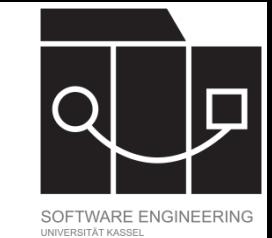

## Passen Modell und Code zueinander?

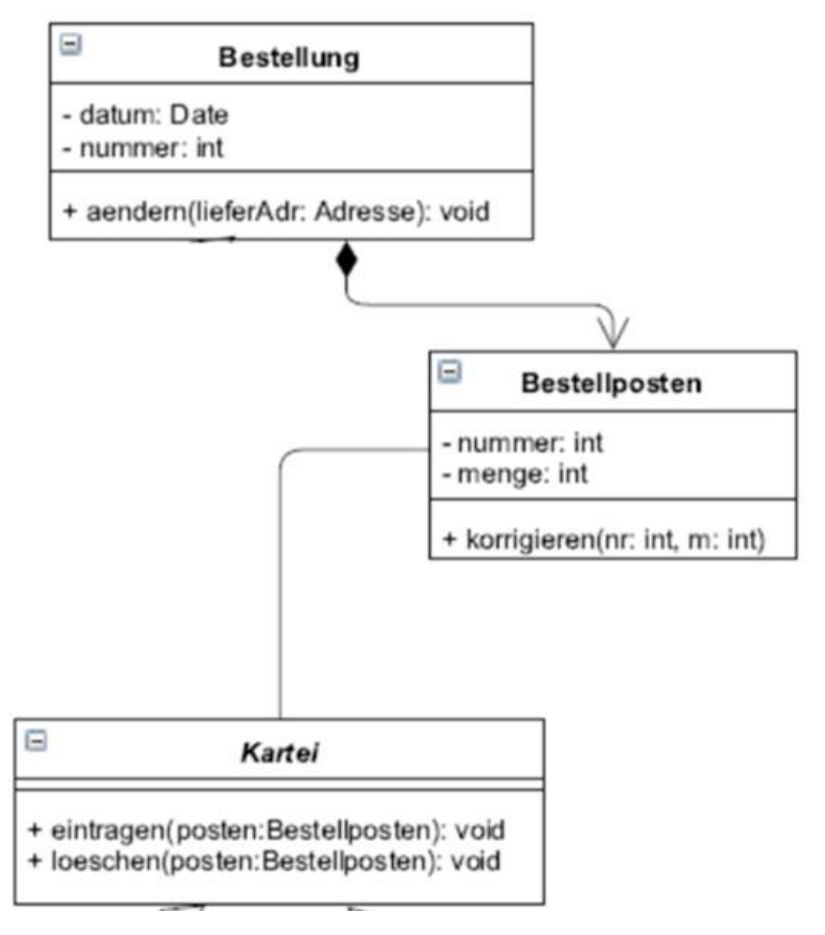

```
public class Bestellposten {
  private int nummer;
  private int menge;
  public Kartei kartei;
  public void korrigieren(int nr, int m) {}
Bestellposten.java
```
### Kartei.java

}

}

public abstract class Kartei { //... public void eintragen(Bestellposten posten){} public void loeschen(Bestellposten posten){}

### UNIKASSEL **VERSITAT**

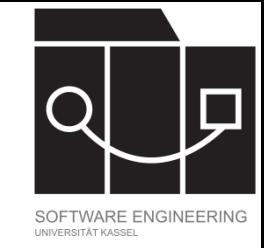

## Ausdrucksstärke Klassendiagramme

Klassendiagramme geben die Struktur vor, die zugehörige Objektdiagramme haben dürfen. Welche der folgenden Dinge lassen sich durch ein Klassendiagramm ausdrücken?

- Nicht-Existenz von Objekten (Beispiel: In keinem gültigen Objektdiagramm gibt es ein Objekt vom Typ A.)
- Existenz von Objekten (Beispiel: In jedem gültigen Objektdiagramm gibt es ein Objekt vom Typ A.)
- Einfache Implikationen zwischen Objekten (Beispiel: In jedem gültigen Objektdiagramm gibt es, wenn es ein Objekt vom Typ A gibt auch ein Objekt vom Typ B.)
- Anforderungen an Attributwerte
- Komplexere Gruppierung von Objekten (Beispiel: Wenn ein Student an Universität A eingeschrieben ist und Kurs B besucht, dann wird Kurs B an Universität A angeboten.)

**Die Ausdrucksstärke von Klassendiagrammen reicht alleine oft nicht aus, um die Dinge zu modellieren, die wir modellieren wollen!**

IKASSEL

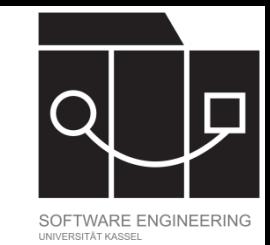

# Object Constraint Language (OCL)

- Teil des UML Standards <https://www.omg.org/spec/OCL>
- Formale, deklarative Sprache, um Eigenschaften von Objektmodellen zu spezifizieren
	- Invarianten für Objekte
	- Vor- und Nachbedingungen von Operationen
- Basiert auf 4-wertiger Logik höherer Stufe
- (Relativ) einfach zu lesende Syntax

IKASSEL U N S I T 'A'

## Beispiele OCL

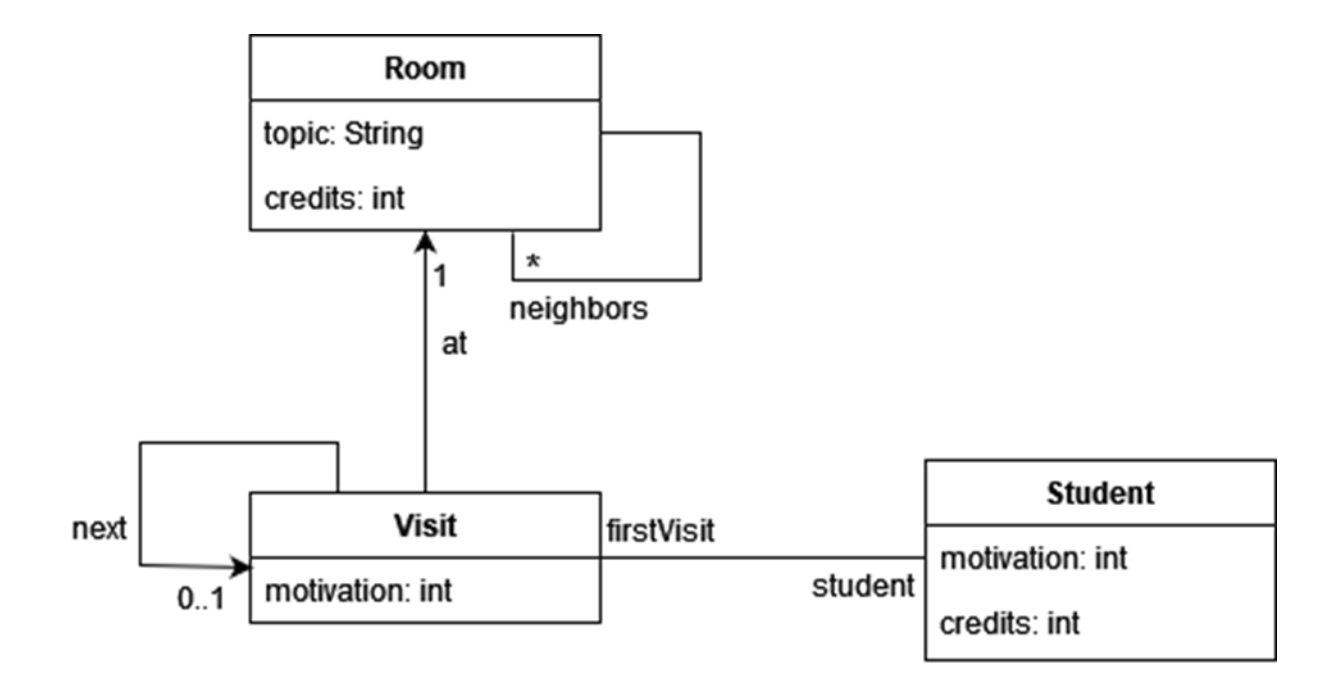

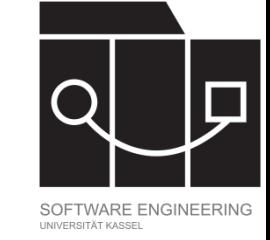

"Ein Student hat nie eine negative Motivation." Context Student inv: self.motivation >= 0

"Der Mathematikraum wurde (mindestens) einmal besucht." Context Visit inv: Visit.allInstances()->  $exists(v | v.at.topic =$ "math")